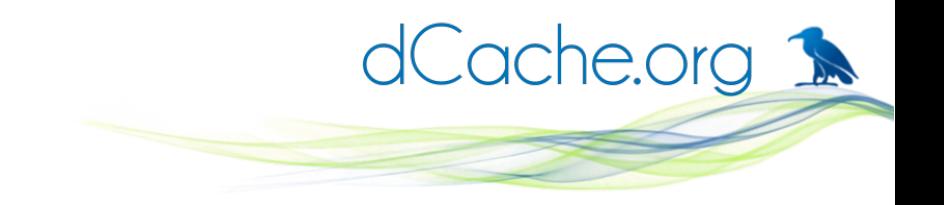

#### **What's new since 2016**

#### Tigran Mkrtchyan for dCache Team dCache User Workshop, Umeå, Sweden

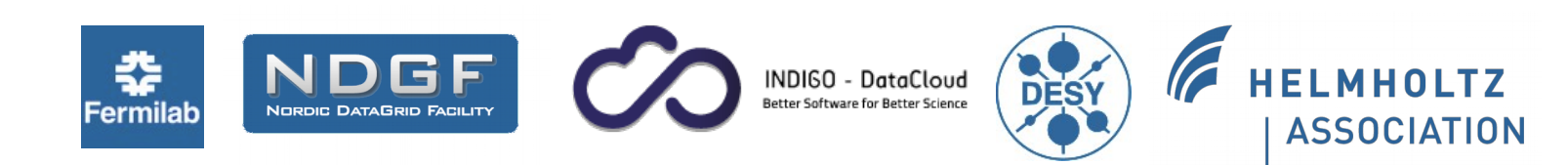

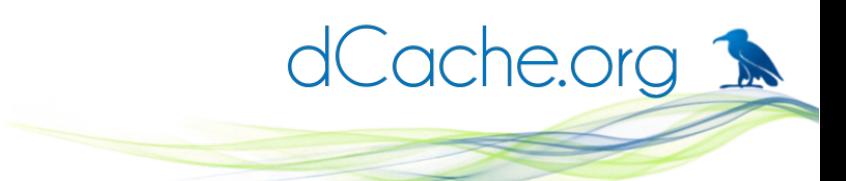

#### **What will be NOT covered with talks**

- Changes in REST API
- New functionality in dCache-view
- CEPH
- HA-dCache
- Macaroons and OpenID-connect
- New resilience manager

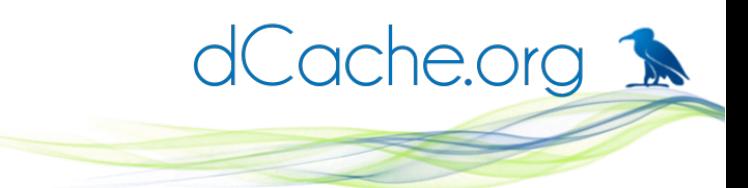

#### **Version Number Model change**

# New major number **NOT** compatible beyond latest **GOLDEN** release

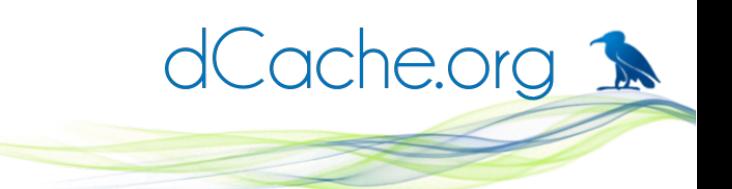

#### **New Version Number Model**

- Last release in the series is the golden one
	- 2.16 last in 2.x
- New major version when pool compatibility brakes
	- e.g. 3.0 not compatible with  $< 2.16$ , but with 2.16!
	- e.g. 4.0 will brake compatibility with 2.16
	- 5.0 will brake compatibility with latest 3.x

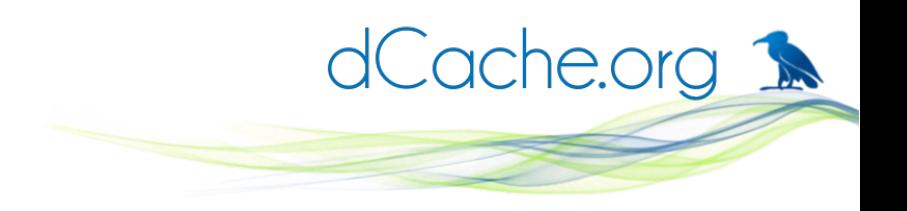

# **Random Bits and Pieces**

- Sortable 'mover Is'
- No p2p limit
- Log why mover is killed
- SRM kills FTP transfer if SURL invalidated
- migration module supports -target=hsm
- 3<sup>rd</sup> party webday copy supports openid-connect
- Per-protocol stage protection

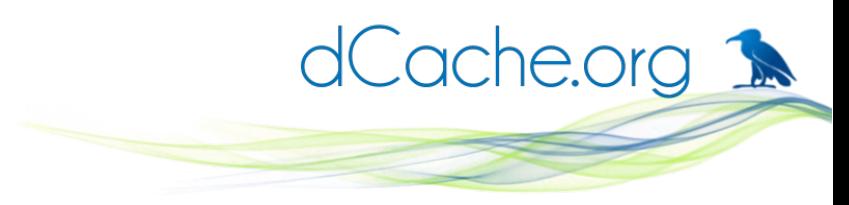

# **Stage protection example**

# all auth allowed

".+"

# all but nova can stage "" "" "!nova.\*" # nova can't stage with NFS "" "" "nova.\*" "!NFS4.\*"

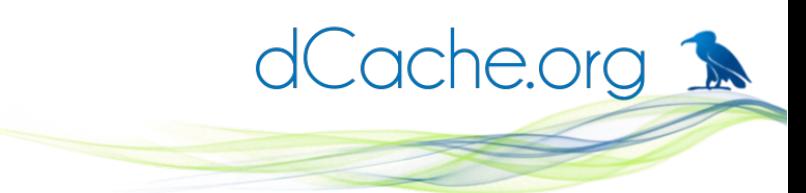

# **Support for idmap DNS record**

- Automatic nfs4domain configuration
- Uses DNS record
	- '\_nfsv4idmapdomain IN TXT "foo.bar"
- Supported by Linux and Solaris

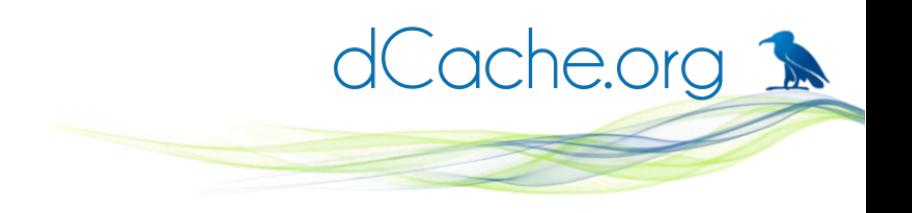

# **No level2 any more!**

- historical behavior final gone!
- can be enabled with option
	- pool.enable.hsm-flag (h=yes | h=no)
- file size does not participate in 'isNew'
	- file size can be set prior upload

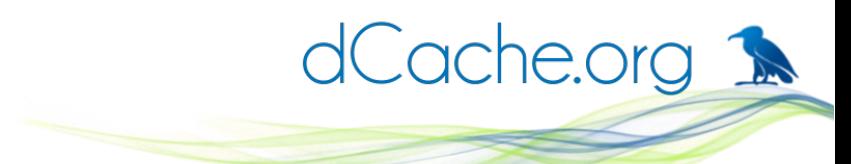

#### **Transparent transfer migration for NFS**

- `pool disable` triggers re-call IO layout from the client
- client will request a new transfer
- read requests will proceed when/if data available
- write request will fail with IO error
- other protocols may follow.

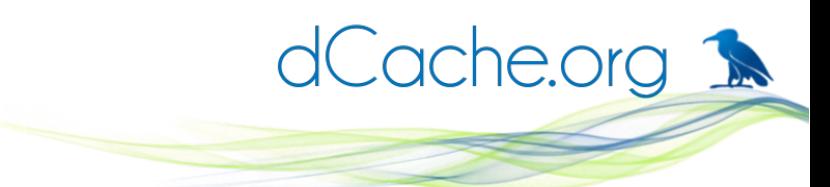

#### **Possibility to get/set storage URI**

- User side possibility to query HSM location
- Admin can append, update or remove HSM location
- Don't mess with it!

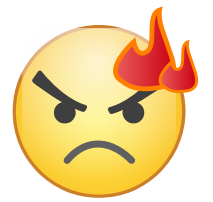

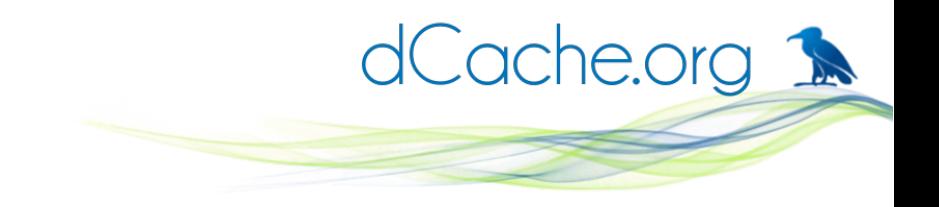

# **Example: GET/SET**

# cat '.(suri)(MINBIAS.root)' osm://osm/?bf=1

# echo "osm://osm/?bf=2" **>** \ '.(suri)(MINBIAS.root)'

# cat '.(suri)(MINBIAS.root)' osm://osm/?bf=2

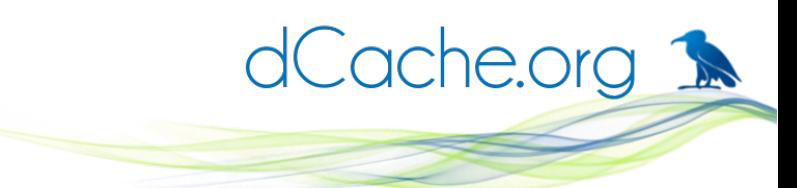

# **Example: UPDATE/DELETE**

# echo "osm://osm/?bf=3" **>>** \

'.(suri)(MINBIAS.root)'

# cat '.(suri)(MINBIAS.root)' osm://osm/?bf=2 osm://osm/?bf=3

# echo "" **>** '.(suri)(MINBIAS.root)' # cat '.(suri)(MINBIAS.root)' #

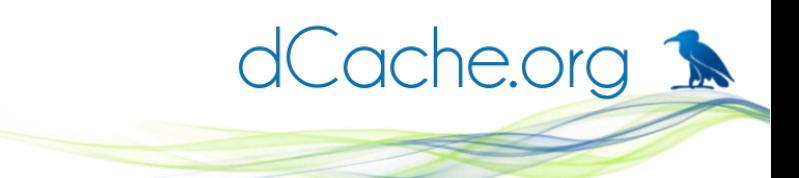

# **Compatibility with GlobusOnline**

- Fixed data-passive adapter keep-alive
- Dynamic checksum calculation
- BNL Argon data transfers succeeded with verification
- Tested by BNL and PIC
- Planed to become part of 3.1 and 3.0 (2.16 if needed)

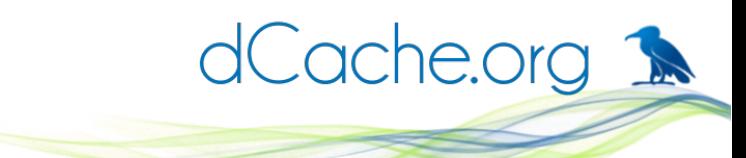

# **But...(Quotes from GlobusOnline):**

"Globus is aggressively moving beyond GridFTP"

"...working on a major overhaul to Globus Connect Server ... to add a bunch of capabilities through HTTP and REST APIs."

"Globus services will require more than just GridFTP"

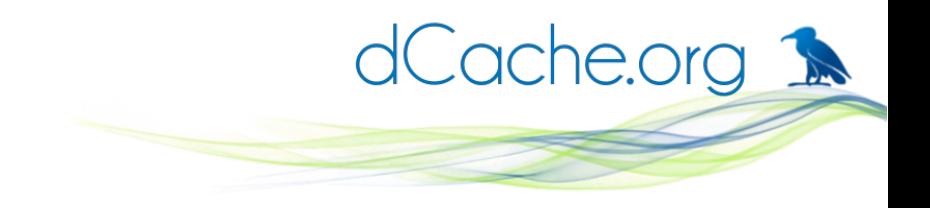

#### **And.....**

"We currently have no funding for implementing, validating, or supporting dCache. We have no funding for the up-front work, and currently none of the dCache sites are subscribers of the Globus service."

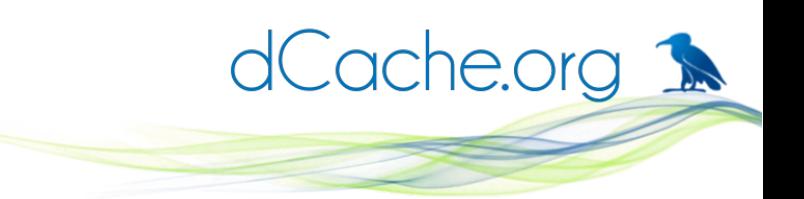

# **Self describing billing files**

- Do know all fields in the billing file?
- Do know custom formats?
	- well, you know that you can specify format starting from 2.1?!
- Each file started with header defining format
- Each header line prefixed with ##

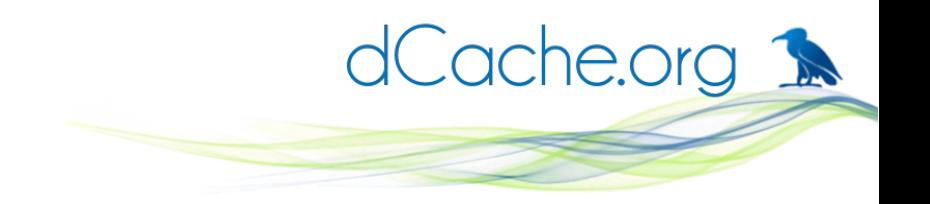

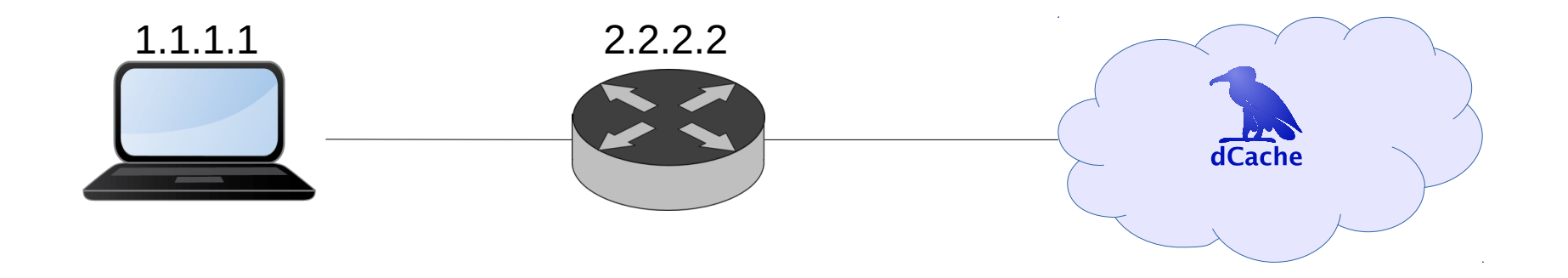

```
05.22 00:00:44 [door:GFTP-...:request] \
["/O=GermanGrid/...":21065:5296:2.2.2.2] \
          [000094...680,16777216] [/pnfs/...] x:y@osm 163 0 {0:""}
```
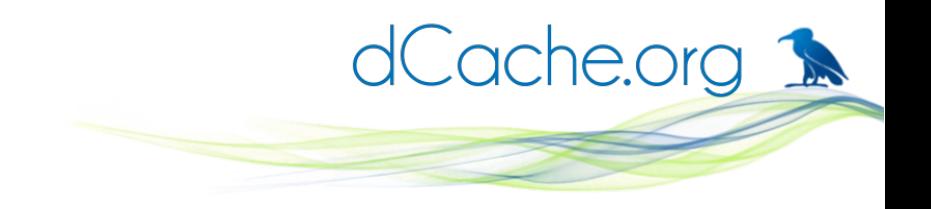

# **HA-proxy protocol**

- De-facto standard
	- HA-proxy, Jetty, stunnel, Squid
	- Amazon ELB
- SRM, FTP and xrootd, webdav understand HA-Proxy protocol
- Billing files contains client real IP and not proxy node

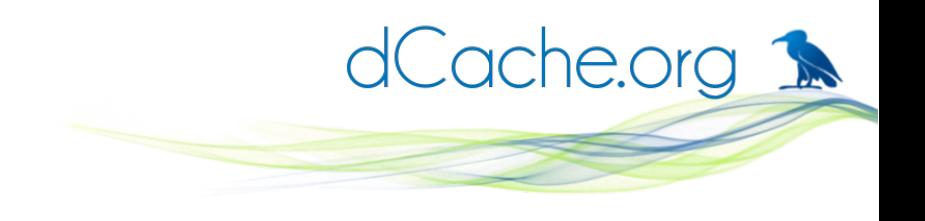

# **HSM polling**

- HSM script provider can poll for the result
- Flush script will be re-invoked as long as it returns error core **72**
- Error not propagated to dCache
	- no entries in billing files
	- not entries in the log files

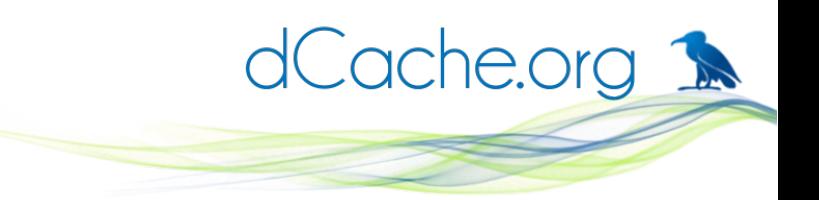

#### **Continues flushing to tape**

- current flush works in batches
- no new flush bunch is submitted until all files are flushed
- new option allows to add new request when there is a room available.

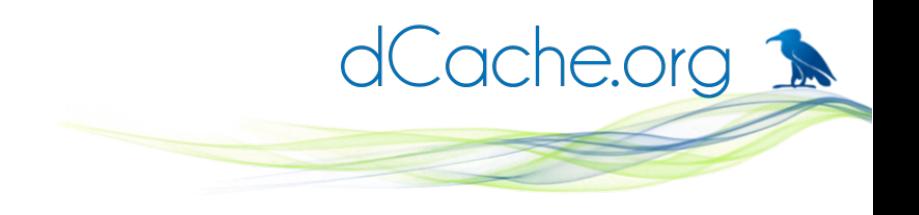

# **Dynamic pool queues**

- Pool queues can be created/deleted on the flight
- no pool restart for new 'control group'
	- doors still have to be restarted
- dcap -X io-queue=<queue>
- xrootd uses application name queue.
- 'regular' is taken, if missing

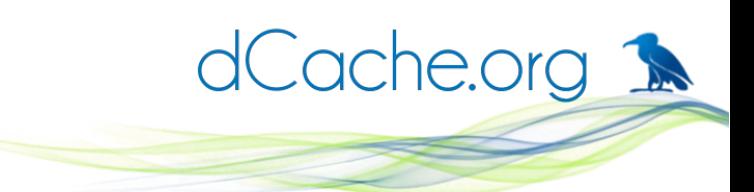

#### **Poolmanager.conf is a copy!**

- configuration stored in zookeeper
- initial load from local file
- save will bump config to local disk
	- in HA-setup load from on of the nodes
	- in HA-setup saves locally on connected PoolManager host

# **Xrootd - FUSE**

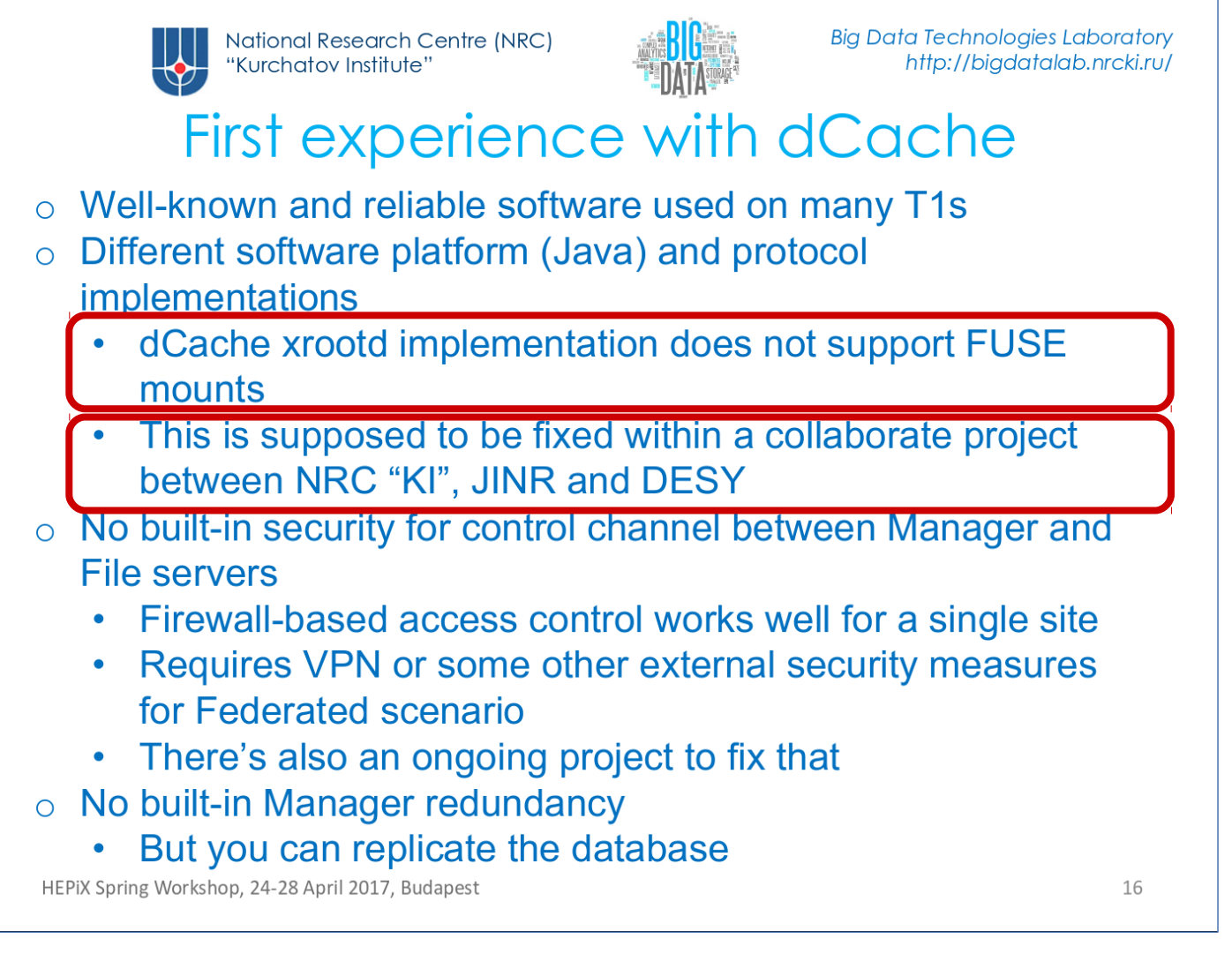

#### Shameless stolen from Andrey Kiryanov

dCache.org 1

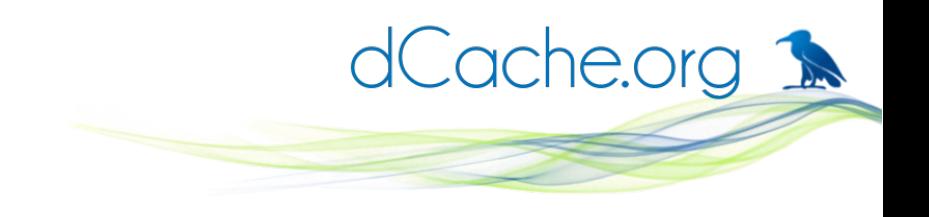

# **Xrootd - FUSE**

- Ivan Kadochnikov (JINR, Dubna)
- Join project with Russian Federated Data Storage Project
- Multiple fixes in dCache, xrootd-fuse
	- dCache and xrootd have to release fixes!

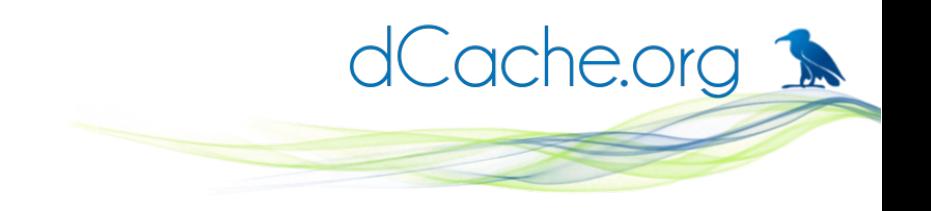

#### **Resilience Manager**

- Successor of Replica manager
- New design
	- No own database
- New rules
	- storage group based
	- replicates ONLINE files
- New possibilities
	- Files can be flushed to HSM!
	- (CUSTODIAL+ONLINE)